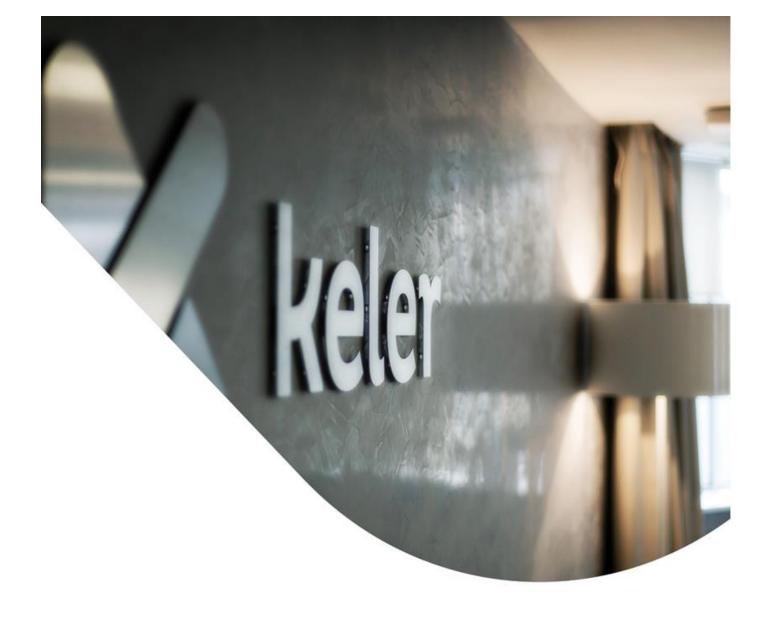

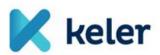

# KID 7. version User Manual

related to the developments of KELER's Service Development Programme (KSDP)

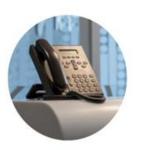

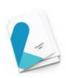

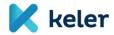

| VERS  | SION CONTROL                                   | 3  |
|-------|------------------------------------------------|----|
| 1. IN | NTRODUCTION                                    | 4  |
| 2. SE | ECURITIES OPERATIONS                           | 5  |
| 2.1.  | Securities transfer                            | 5  |
| 2.2.  | SECURITIES SALE AND PURCHASE - (DVP_TRAD/PRMT) |    |
| 2.3.  | REPO TRANSACTIONS (REPU/RVPO)                  |    |
| 2.4.  | SECURITIES BLOCKING/RELEASE                    | 11 |
| 3. ST | TATUSES OF SECURITIES OPERATIONS               | 15 |
| 4. Ql | QUERIES RELATED TO SECURITIES OPERATIONS       | 20 |
| 4.1.  | SECURITIES TRANSACTION CHANGES (QUEUE MONITOR) | 20 |
| 4.1   | .1.1. Status modification instruction          | 20 |
| 4.1   | .1.2. Cancellation of instruction              | 21 |
| 4.2.  | ALLEGEMENT NOTICES (UNMATCHED TRANSACTIONS)    | 22 |
| 5. ST | TATEMENTS/REPORTS                              | 24 |
| 5.1.  | XML AND PDF REPORTS                            | 25 |
| 5.2.  | AD-HOC REPORT                                  | 25 |
| 6. 01 | THER CHANGES                                   | 27 |
| 6.1.  | SUBACCOUNT OPERATIONS                          | 27 |
| 6.2.  | Cross Border Instruction                       |    |
| 6.3.  | COLLATERAL REGISTRY                            | 28 |
| 6.4   | Notices                                        | 28 |

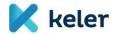

# **VERSION CONTROL**

| Version | Date       | Comments                                                    |
|---------|------------|-------------------------------------------------------------|
| 1.0     | 03.08.2021 | Presenting the amendments of KSDP first phase affecting KID |
| 1.1     | 10.11.2021 | Subaccount operations, information on version 7 upgrade     |
| 1.2     | 29.11.2021 | Other changes                                               |
| 1.3     | 11.01.2022 | Clarification of status descriptions                        |

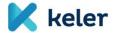

## 1. Introduction

In 2018, KELER started KELER Service Development Programme (KSDP), a new, comprehensive programme. KELER set the goal to create an IT infrastructure that is more modern and of higher quality than the current infrastructure, with domestic developers and suppliers, on new foundations, thus further strengthening its position among European central securities depositories.

KSDP consists of several project phases and will build functionalities and service elements gradually.

The first phase of the Programme focuses on the renewal of the securities settlement system. As part of this, in addition to maintaining KELER's current basic account management systems, a new settlement platform will be introduced, an automated interface will be built between KELER and T2S, and services and mechanisms will be created that are required primarily by the provisions of the CSDR and the related EU regulation (SDR) governing settlement discipline.

Parallel with the new settlement platform, the basics of new master data management and fee calculation systems of KELER will also be established, based on which the statements and reports prepared for our Clients will be entirely renewed

In line with the operation of the new settlement platform, the functions of the KID securities settlement operations will change, for example the Securities transfer/position settlement, DVP and REPO instructions, Securities blocking instructions, and the instructions related to the modification and cancellation of the aforesaid instructions. In alignment with the new platform, the Securities transaction changes function will be created in KID, providing the Securities queue monitor services in the future. Parallel with this, the securities queue query option will be deleted from the current Queue monitor. The OTC and FOP unmatched transactions function will be consolidated, and as a new service, the automatic counterparty instruction generating option will be introduced.

The CSDR (Regulation (EU) 909/2014) requires the central depositories to provide the option of multi-level securities registration for the protection of the securities of participants and clients, as well as the scope and format of the data to be recorded. As a consequence of the requirements, the KID Subaccount operation instruction will change. New fields, uploading rules and controls depending on account types will be introduced. For ensuring compliance, the data of the securities accounts shall be checked, and if needed, modified by the clients, to which KID provides support by exporting the current account master in KIDIO format, see: Master data/Securities accounts master data function.

With the launch of KSDP, new statements/reports will be introduced, and some of them cease to exist in accordance with the details of the KSDP service description. The new statements will only be prepared in XML and PDF format. For such statements, KID will not provide the display and print function. As a new function, the Ad-hoc report generating interface will be launched, where balance, booked, pending/cancelled transaction/blocking reports can be prepared for certain periods/securities accounts/ISIN.

In the following chapters, the various functions will be detailed. For interpreting the content elements of the user manual, the <u>Service description</u> issued for the KSDP provides support.

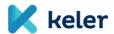

## 2. Securities operations

#### 2.1. Securities transfer

With this instruction, FOP\_TRAD (TRAD), and FOP\_OWNI(OWNI\_MACH) transactions can be initiated. The first one is always submitted unmatched (even in case of settlement between own accounts), while the latter is always submitted matched and only the Sender page is defined.

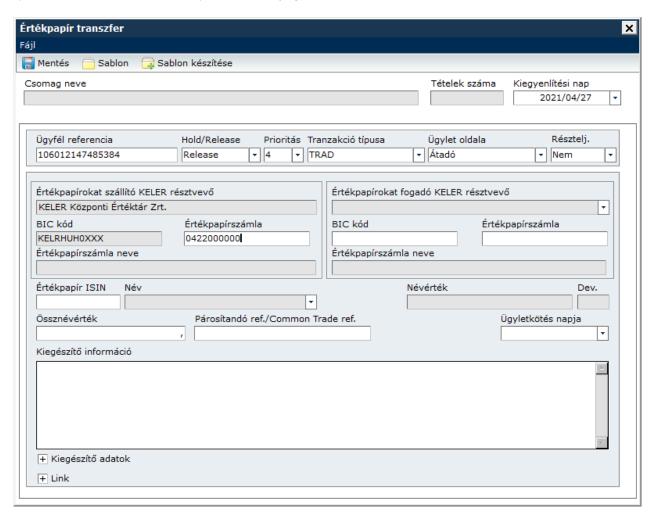

#### General characteristics of settlement instructions

- Hold/Release: equivalent to the previous validation/suspension function. Instructions submitted in Hold mode shall be submitted later for settlement with the securities status modification instruction for successful settlement (Release)
- Priority: the set of values of client priority changes, it may have the values 0003 or 0004, where 0004 is the default "normal" priority, and 0003 is "high"
- Partial settlement: it can be indicated whether partial settlement is permitted for the settlement of the given transaction (this function is not defined for REPO instructions).
- Reference to be matched: as part of the settlement instruction, the transaction ID agreed bilaterally by the Clients can be indicated in the future as an optional match element. If both parties fill in this field, the successful matching is subject to the conformity of references.
- Transaction day: it is a change compared to the current practice that the transaction day is a compulsory field and a matching criterion. The transaction day can be a day equalling the day when the instruction is submitted or an earlier day, and it can also be a KELER settlement holiday.
- Settlement day: past values can also be indicated

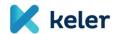

 Total face value/number count: the quantity of securities shall be indicated as face value or number count of securities, depending on the type of securities.

#### Identification of partners

According to the selected Transaction page, KID automatically fills in the name and matching BIC code of the client for the given page. The securities account number shall have 10 digits by adding the 4-digit main account and the 6-digit securities account identifiers (e.g. 0422M00000). In KID, the settlement partner can be selected from the dropdown menu, but the partner participating in the settlement can also be identified by indicating the securities account number or the matching BIC code.

#### Additional data

In this section, various indicators can be added and the trading venue can be indicated. The so-called Opt-out and Ex/Cum indicators are introduced, which will be relevant in the future to market claim and transformation procedure. During matching, these attributes will be taken into account as additional matching criteria, which means that if any party submitting the instruction fills these in, they become compulsory matching elements.

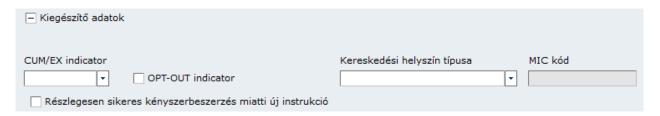

If in the event of a failed settlement - following the compulsory settlement grace period - the compulsory buyin process is only partially successful (e.g. of the 100 securities originally indicated in the compulsory buy-in transaction, the buy-in agent can only deliver 60), then the original transaction parties shall create a new transaction for the remaining quantity (40 securities), with the planned settlement day of the originally failed transaction. To avoid a penalty (LMFP) to be charged by KELER for this new transaction due to late matching, the participants shall apply a special marking to the instructions. The checkbox "New instruction due to partially successful compulsory buy-in" is used for this purpose.

#### Linked FOP transfers

A special subtype of securities transfers (TRAD) is represented by linked FOP transfers, which are principally introduced by KELER as an alternative for replacing the current DVD (Delivery versus Delivery) transaction type.

In the instructions of the linked FOP transfers, the following additional information shall also be indicated, contrary to the normal transfers:

- Pool ID: an individual reference selected by the Client, of maximum 16 characters, which shall be the same for all instructions linked in the same pool
- Total of Linked Settlement Instructions (Number Counts / TOSE)
- Current Settlement Instruction Number (Number Counts /SETT)

| - Link         |                              |                                       |
|----------------|------------------------------|---------------------------------------|
| Pool azonosító | Aktuális instrukció sorszáma | Összes összekapcsolt instrukció száma |
|                |                              |                                       |
|                |                              |                                       |

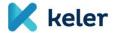

## Additional seller/buyer data

Additional identification data can be indicated in the instruction for KELER's participating clients (BIC, name, or individual ID), LEI code and the identifiers of the related securities accounts.

| Értékpapírokat szállító KELER résztvevő ügyfele          |         |                        |  |  |  |  |  |
|----------------------------------------------------------|---------|------------------------|--|--|--|--|--|
| <b>T</b>                                                 |         |                        |  |  |  |  |  |
| Számlaszám                                               | LEI kód | Egyéb azonosító típusa |  |  |  |  |  |
|                                                          |         |                        |  |  |  |  |  |
| Értékpapírokat fogadó KELER résztvevő ügyfele            |         |                        |  |  |  |  |  |
|                                                          |         |                        |  |  |  |  |  |
| Számlaszám                                               | LEI kód | Egyéb azonosító típusa |  |  |  |  |  |
| Szamiaszam                                               | LEI KOU | Egyeb azonosito tipasa |  |  |  |  |  |
|                                                          |         |                        |  |  |  |  |  |
| Értékpapírokat szállító KELER résztvevő ügyfelének       | ügyfele |                        |  |  |  |  |  |
|                                                          |         |                        |  |  |  |  |  |
| Számlaszám                                               | LEI kód | Egyéb azonosító típusa |  |  |  |  |  |
|                                                          |         |                        |  |  |  |  |  |
|                                                          |         |                        |  |  |  |  |  |
| Értékpapírokat fogadó KELER résztvevő ügyfelének ügyfele |         |                        |  |  |  |  |  |
|                                                          |         |                        |  |  |  |  |  |
| Számlaszám                                               | LEI kód | Egyéb azonosító típusa |  |  |  |  |  |
|                                                          |         |                        |  |  |  |  |  |

Contrary to the current practice, in accordance with the international recommendations, KELER will not forward the seller/buyer information to the partner in the status and confirmation messages.

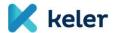

# 2.2. Securities sale and purchase - (DVP\_TRAD/PRMT)

In the instructions, the following transaction types can be instructed:

- DVP\_TRAD: normal DVP transaction
- DVP\_PRMT: during primary market transactions, the newly issued and traded securities are settled on the basis of the seller side settlement instructions received from the issuer or its agent, and the settlement instructions to be submitted by the buyers (distributors) of the securities, according to DVP principle. Due to the compulsory matching requirement of the SDR, after the SDP goes live, the settlement instructions will be required to be submitted by the buyer side as well.
- PFOD\_TRAD: PFOD will be introduced as a new transaction type, which means cash transfer in relation to securities, without securities settlement, because the quantity of securities indicated in the settlement instruction is zero.

#### Cash account number

If the cash account number is filled in in the relevant field, then KELER's settlement system attempts to perform the settlement on the cash account indicated in the instruction. If the field is left empty, the financial settlement of the DVP instruction will be executed on the cash account indicated by the partners as default for the securities account, stored as master data.

The DVP instructions cannot be linked, the additional data comply with the previous chapter.

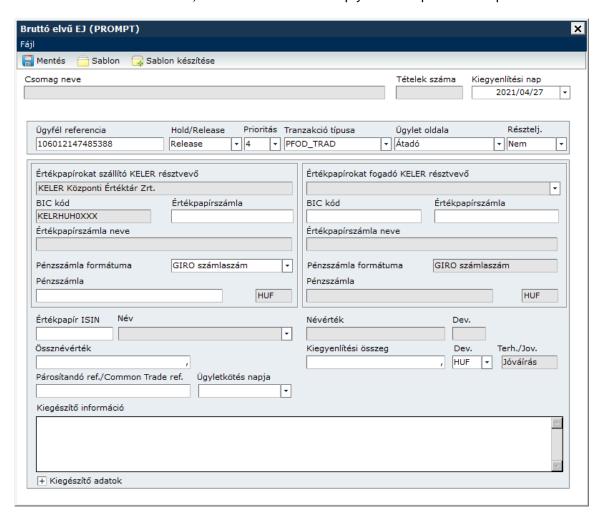

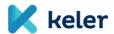

# 2.3. REPO transactions (REPU/RVPO)

After the new system goes live, KELER will only manage the settlement of delivery type REPO transactions, deposit REPO transactions will not be available, these will be phased out.

The first leg of the REPO transaction for immediate sale and purchase and the repurchase (maturity) leg to be realised at a later date, as well as the extended REPO will be handled by the system as separate transactions, but linked with the same REPO reference.

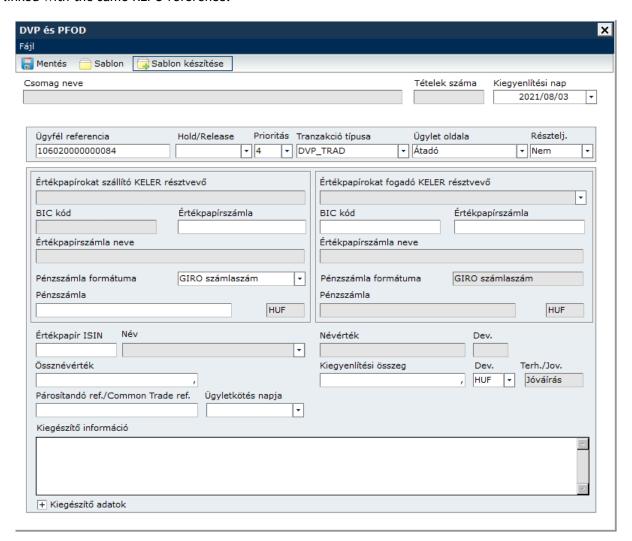

The opening instructions contain the required data for REPO maturity, e.g.:

- Repo Closing Date, which will be the day of the planned settlement of the maturity leg, in case of T+0 REPO it is the same as the day of settlement),
- Repurchase Amount, which will be the settlement amount of the maturity leg,
   Comment: only the actually settlement amount can be indicated as the repurchase amount, interest percentage and interest amount are not valid values! The repurchase amount can be lower than or equal to the settlement amount of the first leg.

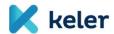

- Second Leg Reference, which will be the client reference of the maturity leg, by which the client can identify the expiry leg,
- and the REPO ID (REPO reference), which is individual for all clients, linking all instructions submitted during the transaction.

In case of repo transactions, partial settlement is not allowed, other data comply with the FOP transfer chapter. The instructions for the maturity leg of the repo transaction initiated on the basis of the clients' instructions will be generated by the Settlement engine automatically following the successful matching of the opening instructions, based on the data contained therein.

If the given transaction is an intraday repo, i.e., the intended settlement date of the opening leg and the repurchase date are the same, the system generates the second leg (both instructions) in Hold status.

In KID, the following repo transaction types can be initiated:

- DVP REPO
- DVP REPO extension
- DVP REPO maturity

In case of extension and maturity, the instruction for the new second leg will be submitted instead of the second leg deleted by both counterparties.

The deletion of the REPO second leg can be initiated in the New instructions/Deletion of securities instructions menu, and in the Securities transaction changes menu. In the created deletion instruction, the Repurchase type field becomes active after selecting the REPU/RVPO transaction type (types defining the seller/buyer side), where it can be indicated whether the second leg is deleted due to REPO extension (ROLP) or early maturity (CALL). The repurchase type and reason of withdrawal fields cannot be filled in simultaneously.

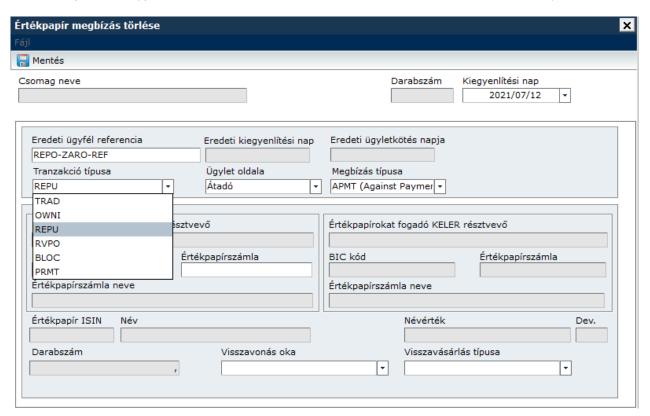

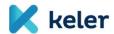

In the new instruction, the reference of the first leg shall be indicated instead of the second leg, linking the original first leg with the new second leg. Additionally, as the second leg is an opposite direction transaction compared to the first leg both in terms of securities and cash transfer, the buyer becomes seller, the seller becomes buyer, and the instruction for the new second leg shall be recorded accordingly. For all new second legs, the Settlement Day shall comply with the Repurchase date, and the Settlement amount shall also comply with the maturity amount. The quantity of securities depends on whether the client records a total or partial extension. Repo expiration can only be instructed for total securities quantities.

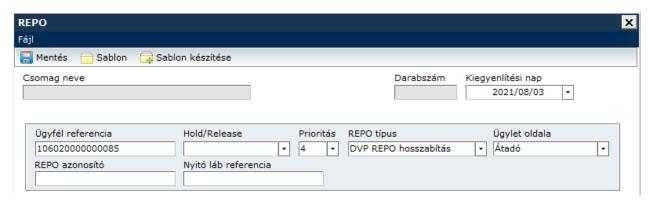

# 2.4. Securities blocking/release

The types of blocking instructions are identified by the blocking group, the following can be initiated in KID:

- Unilateral blocking
- Collateral purpose blocking with MNB beneficiary
  - o Giro limit
  - Mastercard
  - Visacard
  - AFR
- · Collateral purpose blocking with CCP or KELER beneficiary
  - Multinet collateral
  - Derivative collateral
  - DNR collateral
  - Trilateral Multinet collateral
  - Trilateral derivative collateral
- Other beneficiary blocking
  - Other beneficiary blocking
  - Other beneficiary blocking for the benefit of debtors (trilateral)

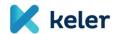

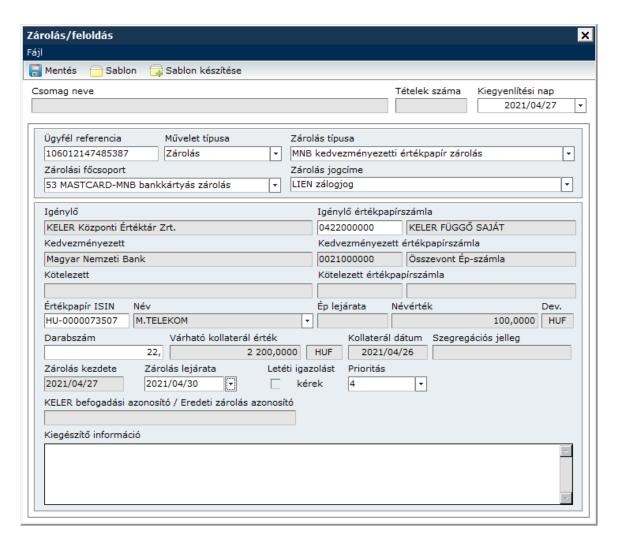

In case of CCP beneficiary blockings (collateral type blockings) the collateral segregation nature shall be defined upon submitting the instruction which, in case of blocking on Own securities account, can be Own or Principal, while in case of blocking on Principal securities account, can be Principal.

When submitting the blocking instruction, the account holder shall indicate the legal title of the blocking as the legal requirement specified by Article 144 (2) of the Capital Market Act. The blockings may have the following legal titles, of which the account holder shall select the proper legal title for the given blocking transaction.

| Legal title code | English name of the legal title         | Hungarian name of the legal title                                                                     |
|------------------|-----------------------------------------|----------------------------------------------------------------------------------------------------|
| LIEN             | Lien                                    | zálogjog                                                                                              |
| BAIL             | Bail                                    | óvadék (KELER, MNB és KSZF<br>kedvezményezettségű zárolások esetén csak<br>"BAIL" jogcím adható meg.) |
| DECO             | Deposit in court                        | bírósági letét                                                                                        |
| DCPN             | Deposit in the care of a public-notary  | közjegyzői letét                                                                                      |
| RFLA             | Registration of filing for legal action | perfeljegyzés                                                                                         |
| EXPO             | Executory power                         | végrehajtási jog                                                                                      |
| REOC             | Restriction on conveyance               | átruházás korlátozása                                                                                 |
| RPEM             | Right of pre-emption                    | elővásárlási jog                                                                                      |
| RREP             | Right of repurchase                     | visszavásárlási jog                                                                                   |

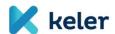

| RSEL | Right of sell                        | eladási jog                                 |
|------|--------------------------------------|---------------------------------------------|
| RPUR | Right of purchase                    | vételi jog                                  |
| PSFM | Provision/safeguard measure          | biztosítási intézkedés                      |
| INTM | Injunction/temporary measure         | ideiglenes intézkedés                       |
| BLAW | Blocking based on law                | egyéb jogszabályon alapuló zárolás          |
| BJUM | Blocking based on juridical measure  | egyéb bírósági intézkedésen alapuló zárolás |
| BREM | Blocking based on regulatory measure | egyéb hatósági intézkedésen alapuló zárolás |
| BLCO | Blocking based on contract           | egyéb szerződésen alapuló zárolás,          |
| BLIN | Blocking based on instruction        | egyéb instrukción alapuló zárolás           |
| OTHR | Other                                | egyéb                                       |

When releasing the blocking, the original blocking shall be identified clearly, which can be done with the unique acceptance reference generated by KELER for the original blocking. In such cases, this value shall be added in the 'original blocking reference number' field both for the release of complete and partial quantities. The other data shall comply with the data of the original blocking.

The KELER acceptance reference can be found on the T521 blocking statement related to the blocked balance prepared at the end of the day. In case of blocking and intraday release, the acceptance reference of the original blocking (KELER ID) can be found in the accounting status message of the given blocking.

The status messages can be queried on the Incoming messages page by using the following filter:

Date: given dayMessages: Notice

Notice type: SEMT.015 Blocking status notice

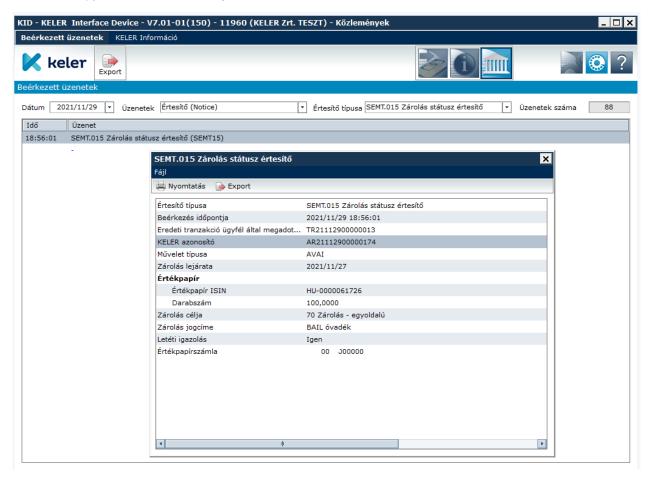

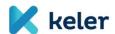

When selecting the "Release of blocking" type, the menu "Blocking statements" appears, where the blockings to be released can be selected and the fields are automatically filled in. The list is based on the aforesaid T521 Blocking statement, i.e. the blockings performed on the given day will only be presented on the next business day.

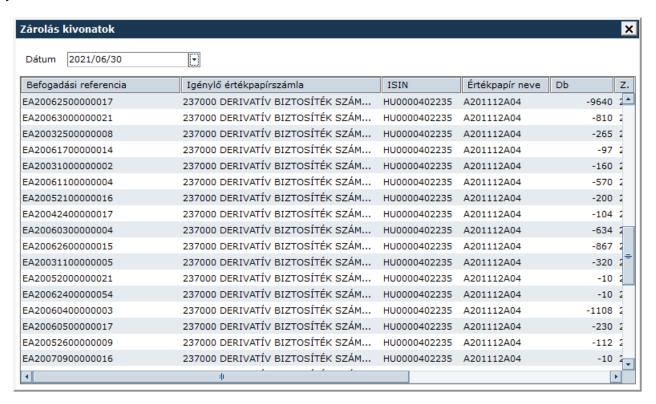

## Management of pending blockings not yet booked

The blocking instructions can be deleted until the successful securities collateral valuation and booking are not yet performed. In case of blocking instruction, the hold/release status changes and priority changes are not allowed. The blocking instructions without collaterals will be deleted by the system at the end of the operating hours.

Blocking instructions can be submitted in KID in semt.013 message complying with the ISO20022 standard. KELER sends the status messages related to blocking/release instructions in ISO 20022 semt.014 format to the clients. The settlement system indicates the successful execution of blocking operations to the counterparty submitting the instruction in a confirmation message sent in ISO 20022 semt.015 format.

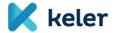

# 3. Statuses of securities operations

KELER sends the status messages related to settlement instructions via the communications channel (KID or SWIFT) and in the format (sese.024 or MT548) specified by the client in real time, as soon as a processing event results in a status change relevant to the client.

Unlike settlement instructions, the blocking instructions are subject to other technical and business processing rules. The statuses of blockings are made available in KID, in semt.014 message.

In accordance with the legal regulations, the status messages sent by KELER transfer significantly more information to our clients by using several status types and reason codes, allowing the improvement of settlement discipline and efficiency.

The same status message may contain the following three status types jointly:

- Processing Status: indicates the status of processing the instruction, when new message is received or deleted
- Matching Status: indicates the matching status of the instruction (may be matched or unmatched).
- Settlement Status: information indicating the status of settlement or the reason hindering it.

The statuses of securities instructions presented in KID represent the ISO20022 statuses, in <status>\_<reason> combination. The following statuses are contained in the following table:

| Instruction type      | Message type | Status type | KID Status | Description                                                                                                    |
|-----------------------|--------------|-------------|------------|----------------------------------------------------------------------------------------------------|
| *                     | admi.007     | Processing  | TECH_RJCT  | Incorrect message format                                                                                                   |
| *                     | admi.007     | Processing  | TECH_RECE  | Message accepted, but processing will only be started during the next settlement operating hours                           |
| Securities settlement | sese.024     | Processing  | REJT_CAEV  | The transaction cannot be performed between the record date of the event and the maturity date of the securities           |
| Securities settlement | sese.024     | Processing  | REJT_CASH  | The cash account is not active or not of the permitted type                                                                |
| Securities settlement | sese.024     | Processing  | REJT_DDAT  | Incorrect settlement date                                                                                                  |
| Securities settlement | sese.024     | Processing  | REJT_DEPT  | Place of settlement is missing                                                                                             |
| Securities settlement | sese.024     | Processing  | REJT_DMON  | REPO: the settlement amount does not equal the repurchase amount                                                           |
| Securities settlement | sese.024     | Processing  | REJT_DQUA  | Incorrect securities quantity                                                                                              |
| Securities settlement | sese.024     | Processing  | REJT_DSEC  | Incorrect ISIN                                                                                                    |
| Securities settlement | sese.024     | Processing  | REJT_DTRD  | Incorrect trade day                                                                                                    |
| Securities settlement | sese.024     | Processing  | REJT_ICAG  | Incorrect seller/buyer securities account                                                                                  |
| Securities settlement | sese.024     | Processing  | REJT_IIND  | The matching reference indicated in the instruction shall not be longer than 16 characters                                 |
| Securities settlement | sese.024     | Processing  | REJT_INVL  | Incorrect/not existing linked instruction                                                                                  |
| Securities settlement | sese.024     | Processing  | REJT_INVN  | Incorrect number of linked instructions                                                                                    |
| Securities settlement | sese.024     | Processing  | REJT_MINO  | The settlement number or face value of<br>the securities shall not be lower than<br>the lowest settled amount indicated in |

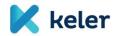

|          |                                                                                                    |                                                                                                    | the master data                                                                                                    |
|----------|----------------------------------------------------------------------------------------------------|----------------------------------------------------------------------------------------------------|----------------------------------------------------------------------------------------------------|
| sese.024 | Processing                                                                                                    | REJT_MUNO                                                                                                    | The settlement number or face value of<br>the securities shall be an integer<br>multiple of the multiplier recorded in<br>the master data.                                                                                                    |
| sese.024 | Processing                                                                                                    | REJT_REFE                                                                                                    | Reference to incorrect/not existing instruction                                                                                                    |
| sese.024 | Processing                                                                                                    | REJT_SAFE                                                                                                    | Incorrect securities account                                                                                                    |
| sese.024 | Processing                                                                                                    | REJT_SETR                                                                                                    | Not allowed securities account type                                                                                                    |
| sese.024 | Processing                                                                                                    | REJT_NARR                                                                                                    | Other error                                                                                                    |
| sese.024 | Processing                                                                                                    | IPRC_PACK                                                                                                    | Message accepted, processing started                                                                                                    |
| sese.024 | Processing                                                                                                    | CAND_CANI                                                                                                    | Instruction deleted by the client                                                                                                    |
| sese.024 | Processing                                                                                                    | CAND_CANS                                                                                                    | Instruction deleted by the system                                                                                                    |
| sese.024 | Processing                                                                                                    | CAND_NARR                                                                                                    | Instruction deleted for other reasons                                                                                                    |
| sese.024 | Processing                                                                                                    | CAND_CORP                                                                                                    | Instruction deleted due to corporate event                                                                                                    |
| sese.024 | Processing                                                                                                    | CAND_BYIY                                                                                                    | Instruction deleted due to compulsory buy-in                                                                                                    |
| sese.024 | Processing                                                                                                    | CAND_EXPI                                                                                                    | Instruction deleted at the end of the recycling period                                                                                                    |
| sese.024 | Processing                                                                                                    | CANP_CONF                                                                                                    | In case of deleting matched transaction, waiting for the deleting instruction of the counterparty                                                                                                    |
| sese.024 | Processing                                                                                                    | CANP_NARR                                                                                                    | In case of REPO extension/expiry, waiting for deletion/new second leg instruction                                                                                                    |
| sese.024 | Processing                                                                                                    | IPRC_CPRC                                                                                                    | Deletion request for matched transaction                                                                                                    |
| sese.024 | Matching                                                                                                    | NMAT_CMIS                                                                                                    | Unmatched instruction                                                                                                    |
| sese.024 | Matching                                                                                                    | NMAT_DMON                                                                                                    | Unmatched - settlement amount deviation                                                                                                    |
| sese.024 | Matching                                                                                                    | NMAT_DDAT                                                                                                    | Unmatched - settlement date deviation                                                                                                    |
| sese.024 | Matching                                                                                                    | NMAT_DSEC                                                                                                    | Unmatched - deviation in securities to be settled                                                                                                    |
| sese.024 | Matching                                                                                                    | MTCH_MACH                                                                                                    | Matched instruction                                                                                                    |
| sese.024 | Settlement                                                                                                    | PEND_BOTH                                                                                                    | Both instructions in Hold status                                                                                                    |
| sese.024 | Settlement                                                                                                    | PEND_CLAC                                                                                                    | Partner security lacking collateral                                                                                                    |
| sese.024 | Settlement                                                                                                    | PEND_FUTU                                                                                                    | Waiting for value date                                                                                                    |
| sese.024 | Settlement                                                                                                    | PEND_INBC                                                                                                    | Not all linked instructions are submitted                                                                                                    |
| sese.024 | Settlement                                                                                                    | PEND_LACK                                                                                                    | Securities lacking collaterals                                                                                                    |
| sese.024 | Settlement                                                                                                    | PEND_LINK                                                                                                    | Not all liked instructions are matched                                                                                                    |
|          | Settlement                                                                                                    |                                                                                                    |                                                                                                    |
|          | sese.024 sese.024 sese.024 sese.024 sese.024 sese.024 sese.024 sese.024 sese.024 sese.024 sese.024 sese.024 sese.024 sese.024 sese.024 sese.024 sese.024 sese.024 sese.024 sese.024 sese.024 sese.024 sese.024 sese.024 sese.024 sese.024 sese.024 sese.024 | sese.024 Processing sese.024 Processing sese.024 Settlement sese.024 Settlement sese.024 Settlement sese.024 Settlement sese.024 Settlement | sese.024 Processing REJT_SAFE sese.024 Processing REJT_SAFE sese.024 Processing REJT_SETR sese.024 Processing REJT_NARR sese.024 Processing IPRC_PACK sese.024 Processing CAND_CANI sese.024 Processing CAND_CANI sese.024 Processing CAND_CANS sese.024 Processing CAND_NARR sese.024 Processing CAND_CORP sese.024 Processing CAND_BYIY sese.024 Processing CAND_EXPI sese.024 Processing CAND_EXPI sese.024 Processing CANP_CONF sese.024 Processing CANP_CONF sese.024 Processing CANP_CONF sese.024 Processing CANP_CONF sese.024 Processing MATC_CRIS sese.024 Matching NMAT_DMON sese.024 Matching NMAT_DMON sese.024 Matching NMAT_DDAT sese.024 Matching NMAT_DDAT sese.024 Settlement PEND_BOTH sese.024 Settlement PEND_FUTU sese.024 Settlement PEND_INBC sese.024 Settlement PEND_INBC |

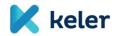

| settlement               |          |                                         |                |                                                                      |
|--------------------------|----------|-----------------------------------------|----------------|----------------------------------------------------------------------|
| Securities               | sese.024 | Settlement                              | PEND_PREA      | Own instruction in Hold status                                       |
| settlement               | SeSe.024 | Settlement                              | PLND_PRLA      | Own instruction in riold status                                      |
| Securities               | sese.024 | Settlement                              | PEND_CMON      | Partner side cash lacking collateral                                 |
| settlement<br>Securities |          |                                         |                | -                                                                    |
| settlement               | sese.024 | Settlement                              | PEND_MONY      | Own side cash lacking collateral                                     |
| Securities               | 20.1     |                                         |                | Both instructions in Hold status after                               |
| settlement               | sese.024 | Settlement                              | PENF_BOTH      | Cut-off                                                              |
| Securities               | sese.024 | Settlement                              | PENF_CLAC      | Partner security lacking collateral after                            |
| settlement               | 3636.024 | Settlement                              | FLINI_CLAC     | cut-off                                                              |
| Securities               | sese.024 | Settlement                              | PENF_CYCL      | Recycled item                                                        |
| settlement<br>Securities |          |                                         | _              | Not all linked instructions are submitted                            |
| settlement               | sese.024 | Settlement                              | PENF_INBC      | after cut-off                                                        |
| Securities               |          |                                         |                | Securities lacking collaterals after cut-                            |
| settlement               | sese.024 | Settlement                              | PENF_LACK      | off                                                                  |
| Securities               | sese.024 | Settlement                              | PENF_LINK      | Not all linked instructions are matched                              |
| settlement               | Sese.024 | Settlement                              | PENF_LINK      | after cut-off                                                        |
| Securities               | sese.024 | Settlement                              | PENF_PRCY      | After cut-off, the partner instruction is                            |
| settlement               |          | 300000000000000000000000000000000000000 |                | in Hold status                                                       |
| Securities settlement    | sese.024 | Settlement                              | PENF_PREA      | After cut-off, own instruction is in Hold status                     |
| Securities               |          |                                         |                | After cut-off, seller cash lacking                                   |
| settlement               | sese.024 | Settlement                              | PENF_CMON      | collateral                                                           |
| Securities               | sese.024 | Cattlament                              | DENE MONV      | After cut-off, buyer cash lacking                                    |
| settlement               | sese.uz4 | Settlement                              | PENF_MONY      | collateral                                                           |
| Instruction              | sese.027 | Processing                              | REJT_NRGN      | The referenced instruction cannot be                                 |
| withdrawal               |          |                                         |                | found                                                                |
| Instruction withdrawal   | sese.027 | Processing                              | REJT_SAFE      | Non-compliant instruction data, or the instruction cannot be deleted |
| Instruction              |          |                                         |                |                                                                      |
| withdrawal               | sese.027 | Processing                              | REJT_NARR      | Deletion rejected for other reasons                                  |
| Instruction              | sese.027 | Processing                              | CPRC_PACK      | Deletion request accepted                                            |
| withdrawal               | 3636.027 | Frocessing                              | CFIC_FACK      | Detetion request accepted                                            |
| Instruction              | sese.027 | Processing                              | CAND_CANI      | Successful deletion                                                  |
| withdrawal               |          | <u> </u>                                | _              | In case of matched transaction deletion,                             |
| Instruction              | sese.027 | Processing                              | CANP_CONF      | waiting for the deletion instruction of                              |
| withdrawal               | 3636.027 | 11000331115                             | C/1111 _CO111  | the counterparty                                                     |
| Instruction              | sese.027 | Drocossing                              | CAND NADD      | Deletion request waiting for other                                   |
| withdrawal               | sese.uz/ | Processing                              | CANP_NARR      | reasons                                                              |
| Instruction              | sese.027 | Processing                              | DEND_DSET      | The instruction to be deleted has been                               |
| withdrawal               | 5555.52. |                                         | 22.12_202.     | booked                                                               |
| Instruction withdrawal   | sese.027 | Processing                              | DEND_DCAN      | The instruction to be deleted has been deleted                       |
| Instruction              |          |                                         |                | There is a deletion request in progress                              |
| withdrawal               | sese.027 | Processing                              | DEND_DPRG      | for this instruction                                                 |
| Instruction              | sese.027 | Drocossina                              | DEND NADD      | Deletion request rejected for other                                  |
| withdrawal               | Sese.02/ | Processing                              | DEND_NARR      | reasons                                                              |
| · · ·                    | 22.      |                                         | BE IT 12 2 2 2 | Only one indicator can be modified in a                              |
| Status change            | sese.031 | Processing                              | REJT_INVM      | modification instruction/Hold indicator                              |
|                          |          |                                         |                | complies with the current value  The referenced instruction to be    |
| Status change            | sese.031 | Processing                              | REJT_NRGN      | modified cannot be found                                             |
| Chatria                  | 024      | D                                       | DE LE CASE     | Non-compliant instruction data, or the                               |
| Status change            | sese.031 | Processing                              | REJT_SAFE      | instruction cannot be modified                                       |
| Status change            | sese.031 | Processing                              | REJT_NARR      | Modification request rejected for other                              |
|                          | 1        | 1 -                                     |                |                                                                      |

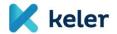

|                       |          |            |           | reasons                                                                                 |  |
|-----------------------|----------|------------|-----------|-----------------------------------------------------------------------------------------|--|
| Status change         | sese.031 | Processing | TPRC_PACK | Accepted modification request                                                           |  |
| Status change         | sese.031 | Processing | TPRC_MODC | Fulfilled modification request                                                          |  |
| Status change         | sese.031 | Processing | MOPN_NARR | Pending modification                                                                    |  |
| Status change         | sese.031 | Processing | DEND_DSET | The instruction to be modified has been booked                                          |  |
| Status change         | sese.031 | Processing | DEND_DCAN | The instruction to be modified has been deleted                                         |  |
| Status change         | sese.031 | Processing | DEND_DPRG | There is a modification request in progress for this instruction.                       |  |
| Status change         | sese.031 | Processing | DEND_NARR | Modification request rejected for other reasons                                         |  |
| Securities blocking   | semt.014 | Processing | REJT_OTHR | Request rejected for other errors, see narrative                                        |  |
| Securities blocking   | semt.014 | Processing | REJT_DDAT | Incorrect settlement day                                                                |  |
| Securities blocking   | semt.014 | Processing | REJT_DSEC | Incorrect ISIN code                                                                     |  |
| Securities blocking   | semt.014 | Processing | REJT_SAFE | The indicated securities account number is incorrect or does not exist                  |  |
| Securities blocking   | semt.014 | Processing | REJT_DQUA | Incorrect securities quantity                                                           |  |
| Securities blocking   | semt.014 | Processing | REJT_REFE | Incorrect or non-existing partner reference                                             |  |
| Securities blocking   | semt.014 | Processing | IPRC_PACK | Blocking/release request accepted, processing commenced                                 |  |
| Securities blocking   | semt.014 | Processing | CAND_CANS | Instruction deleted by the system                                                       |  |
| Securities blocking   | semt.014 | Processing | CAND_CTHP | Rejected release                                                                        |  |
| Securities blocking   | semt.014 | Processing | CAND_CANI | Instruction deleted by the client                                                       |  |
| Securities blocking   | semt.014 | Processing | CAND_CORP | Instruction deleted due to corporate event                                              |  |
| Securities blocking   | semt.014 | Processing | CAND_BYIY | Instruction deleted due to compulsory buy-in                                            |  |
| Securities blocking   | semt.014 | Processing | CAND_OTHR | Instruction deleted for other reasons                                                   |  |
| Securities blocking   | semt.014 | Processing | CAND_CXLR | Blocking was not performed until the closing of ISD day. Will be deleted during cut-off |  |
| Securities blocking   | semt.014 | Settlement | PEND_FUTU | Blocking waiting for value date                                                         |  |
| Securities blocking   | semt.014 | Settlement | PEND_LACK | Blocking instruction lacking collateral                                                 |  |
| Securities blocking   | semt.015 | Settlement | SETT_COMP | Blocking/release booked                                                                 |  |
| Securities settlement | sese.025 | Settlement | SETT_COMP | Settlement instruction booked                                                           |  |
| Securities settlement | sese.025 | Settlement | SETT_PAIN | Transaction settled partially                                                           |  |

## Matched settlement amount

The Matched settlement amount will be indicated on the sent instructions after matching, which complies with the currently used "adjusted purchase price" term.

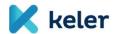

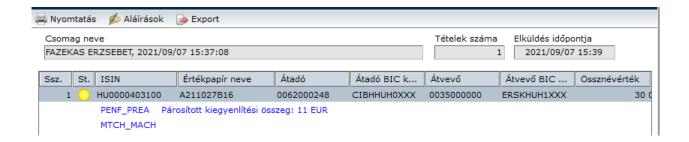

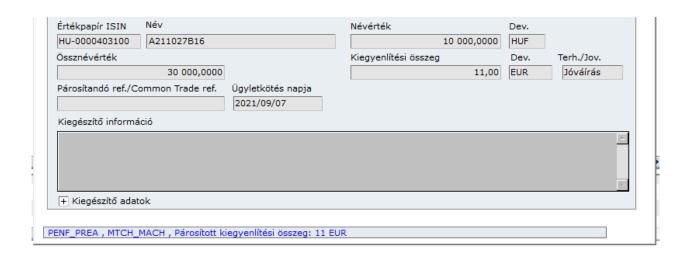

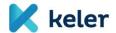

## 4. Queries related to securities operations

## 4.1. Securities transaction changes (queue monitor)

Adapting to the new platform, the Securities transaction changes function will be developed in KID, providing the services of Securities queue monitor. At the same time, the securities line query option will be terminated in the current Queue monitor. In the list that can be filtered and ordered, only the instructions submitted in KID are presented, as well as the instructions initiated by KELER/BSE/KELER CCP, if the client's default notification channel is KID.

In addition to the settlement instructions, the blocking instructions are also available on the monitor interface. If the blocking instruction was not initiated by the account holder (e.g. paper-based blocking instruction, blocking deduction, automatic release due to securities transformation or maturity), KELER sends a status message for the acceptance and execution of the blocking instruction to the account holder by taking the default channel into account. Such instructions are also presented on this interface.

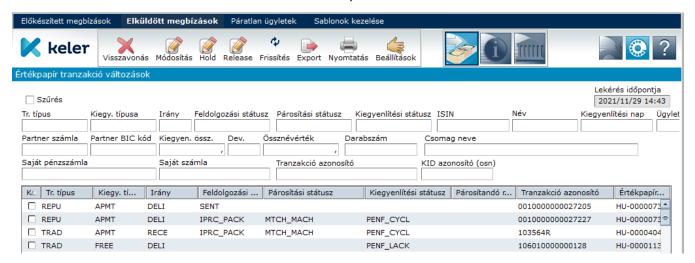

The list can be exported in XML and CSV format. In the Settings menu, the contents and order of the columns can be set.

The information related to partial settlement are presented as new data. If there was at least one successful partial settlement in a transaction, then the "queue monitor" will present the remaining quantities (and amounts) waiting to be settled in the number count/total face value (and settlement amount) fields. In the partially settled number count/face value (and amount) fields, the data of the already settled part are presented.

#### 4.1.1. Status modification instruction

With the status modification instruction, the modification of the parameters of a pending transaction priority, hold/release and partial settlement can be initiated. Similarly to the current practice, only one instruction can be performed in one status modification message. More functions cannot be defined in the same message (hold-release, priority modification, or the modification of the partial settlement indicator), such instructions will be rejected in KID. With the introduction of the new system, the currently working hold/release function will be totally extended to all settlement types in accordance with the requirements of the SDR. The modification messages can be submitted in the future outside the KELER operating hours assigned to the given transaction type, but within the given business day (in the so-called technical processing period). KELER will send the

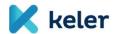

status messages related to the settlement or rejection of these instructions to the clients before the closing of the business day. In case of pending blockings, the function is not applicable.

With the Modification function button, only the parameter of one instruction can be modified. The Priority value and Partial Settlement indicators can only be set on this interface. The simultaneous status modification of several items can be initiated with independent Hold and Release function buttons. The items to be modified can be selected by Ctrl+left mouse button, as a result of which the background colour of the lines become grey. With the help of the selection column (checkbox) the order of the selected items can be set.

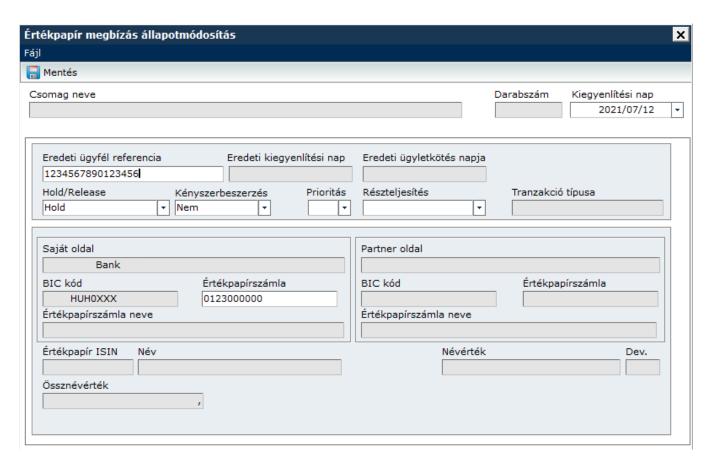

#### Parameters of compulsory buy-in:

Pursuant to the legal regulations, the counterparties of the transaction shall partially settle their settlement instructions at the end of the compulsory settlement grace period. The defaulting party (the party delivering the securities) shall suspend the pending settlement instruction and instead, it shall perform a compulsory buyon procedure. The original seller instruction shall be kept in hold status until the end of the compulsory buy-in procedure. There will be an option to indicate the reason of suspension at the instruction level (Buy-in reason: BYIY) in the status modification messages.

#### 4.1.2. Cancellation of instruction

Until the settlement of the transaction, the settlement instructions can be cancelled as follows:

- Unmatched instructions or instructions received matched (transfers within the main account, instructions submitted by market infrastructure) can be cancelled by unilateral cancellation, on the basis of the cancellation instruction by the party submitting the original instruction

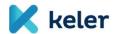

- FOP acceptance transfers generated by KELER on the basis of the cancellation instruction of the providing party
- transactions successfully matched by KELER by bilateral cancellation

KELER verifies whether the instruction intended to be cancelled by the client exists in the system and whether it can be cancelled. If the instruction is in performed or cancelled status, the cancellation will be rejected.

In case of bilateral cancellation, the cancellation instruction will also be matched. In case of cancellation initiated by one of the counterparties, a status message will be sent to the partner (with IPRC//CPRC code), but the transaction will participate in the settlement procedure (and may be performed) until the other party submits the cancellation instruction. For the avoidance of the settlement, we suggest placing the instruction in hold status and to send the cancellation instruction after the instruction successfully receives the hold status. However, if the cancellation instruction of both parties is not received before settlement and the original transaction is performed, the two parties will be notified in a confirmation message and parallel with this, the system rejects the unilateral cancellation request.

The function offers the option to indicate the reason of cancellation (withdrawal). Several items can be selected by Ctrl + right mouse button, and therefore, the cancellation of several items can be initiated in the same instruction.

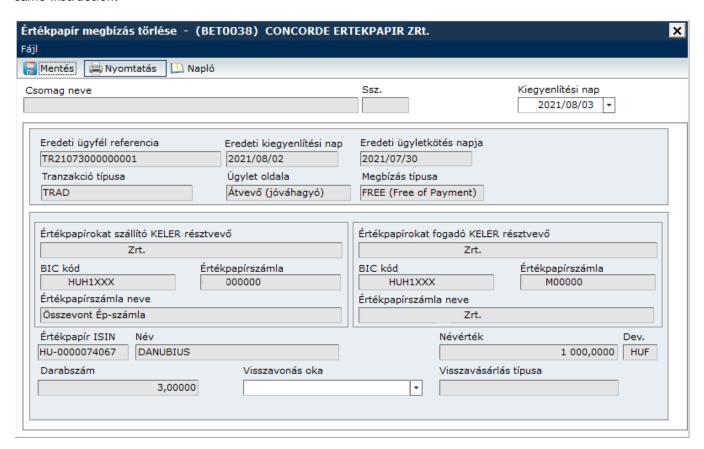

## 4.2. Allegement notices (unmatched transactions)

The system sends allegement notice (in MT578 NEWM, and sese.028 message according to the default communication channel) on the received unmatched instruction submitted to formal and business validation to the settlement partner indicated in the instruction (if this is other than the instructing party, and if there is no credit transfer generation set for the account of the recipient party). The allegement message informs the participant on the data of the original instruction.

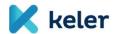

Allegement aims to draw the attention of the notified client to the missing instruction and to decrease the likelihood of the potential late matching or failure. It is the condition of sending the allegement that the client submitting the instruction shall indicate KELER's client clearly, with BIC11 code, whose securities account shall have its own matching BIC. (I.e. the KELER counterparty cannot be identified with the technical BIC code (KELEHUH1XXX) provided by KELER).

If the participant submitting the instruction did not indicate the securities account number of the settlement partner, only the BIC code, the notification will be sent, but instead of the referenced securities account number, 'UNKNOWN' value will be presented.

The allegement notice will be sent in case of unmatched, but potentially matchable instructions in real time, following the unsuccessful matching.

The cancellation of the unmatched instruction results in the cancellation of the allegement message. If following this, a new instruction is submitted, it will of course mean the sending of a new allegement.

The allegement messages related to unmatched transactions will be deleted by the system at the end of the recycling period.

If the missing instruction is submitted by the notified participant, the system removes the previously sent allegement messages following successful matching, and notifies the instructing party of this without delay (in MT578 REMO, and sese.029 messages).

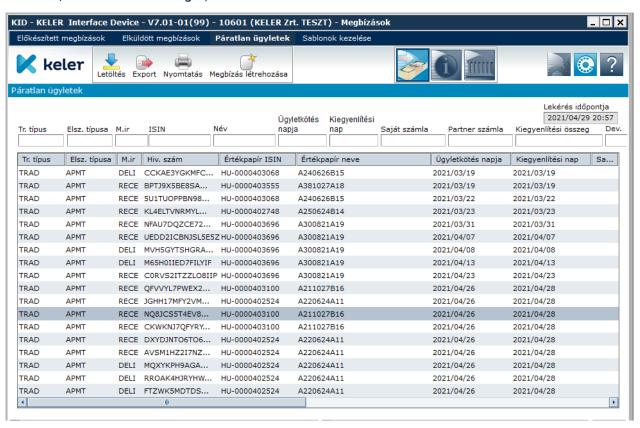

KID offers filtering and search option for the received allegement messages. From the selected item, the own instruction can be generated automatically by using the "Create instruction" function.

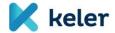

## 5. Statements/reports

The general goal related to the redesign of statements is to ensure as full compliance as possible with KELER reports based on ISO standards, and that statements are easy to interpret and are bilingual (Hungarian, English).

Accordingly, the currently available reports that are linked in terms of content or sometimes contain redundant information will be merged. The reviewed data content does not mean that information content will be reduced, reports will show all data that are relevant for Clients.

Furthermore, the introduction of the new reports will make available additional information in many areas, or will bring useful fine-tuning. However, please note that in addition to the new reports, some business process related reports will continue to be generated in the current account management systems, so existing reports will not change and will continue to be available on KID.

Within the framework of the Program, KELER plans to expand the queries that can be initiated by the Clients through the KID interface (e.g., account history, balances etc.).

The format descriptions of the new ISO reports produced under the Programme will also be published on the SWIFT MyStandards portal, and the descriptions of the remaining KID reports are included in the new KIDIO. The new reports will be available in KID for download in XML and PDF format complying with the ISO standard. For the new reports, KID will not provide the display and print page known for the existing statements.

Reports related to securities settlement:

| Code | Description                                                                                       |                         | Terminated<br>due to<br>replacement       | Format                   |
|------|---------------------------------------------------------------------------------------------------|-------------------------|-------------------------------------------|--------------------------|
| EP01 | Securities account balance statement (daily/monthly/ad hoc)                                       | new                     | T751                                      | semt.002.001.10<br>MT535 |
| EP02 | Statement of booked securities instructions with opening / closing balance (daily/monthly/ad hoc) | new                     | O101, O106,<br>O108, V106,<br>V108, B101, | semt.017.001.10<br>MT536 |
| EP03 | Statement of pending and deleted securities instructions (daily/ad hoc)                           | new                     | O100, B100,<br>T708N,                     | semt.018.001.11<br>MT537 |
| EP05 | Statement of completed blocking instructions (daily/ad hoc)                                       | new                     | T433, T522                                | semt.016.001.08          |
| EP06 | Statement of cancelled and non-completed blocking instructions (daily/ad hoc)                     | new                     | T527, T541                                | semt.034.001.01          |
| PB01 | Penalty report for failed settlements (daily/monthly)                                             | new                     |                                           | semt.044.001.01<br>MT537 |
| E761 | Combined consolidated securities account statement                                                | no variation            |                                           | text                     |
| T761 | T-day statement of consolidated securities accounts                                               | no variation            |                                           | text                     |
| T768 | Consolidated securities account statement changed on T-day                                        | no variation            |                                           | text                     |
| D762 | Central securities account status                                                                 | no variation            |                                           | text                     |
| T521 | Statement of live blockings                                                                       | new fields<br>are added |                                           | text                     |
| T524 | Statement of blockings changed on T-day                                                           | no variation            |                                           | text                     |
| T550 | Itemised service fees                                                                             | no variation            |                                           | text                     |

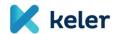

| Code | Description                                                               |                                                        | Terminated<br>due to<br>replacement | Format |
|------|---------------------------------------------------------------------------|--------------------------------------------------------|-------------------------------------|--------|
| T700 | Intra-day turnover                                                        | the value set<br>of the<br>transaction<br>type changes |                                     | text   |
| T711 | Securities account detailed and consolidated status list                  | no variation                                           |                                     | text   |
| T712 | Securities account detailed and consolidated status list                  | no variation                                           |                                     | text   |
| T714 | Statement of inventory at the balance sheet date of securities conversion | no variation                                           |                                     | text   |
| T772 | Issuers' consolidated statement                                           | no variation                                           |                                     | text   |
| A705 | T+2 Government Securities statement                                       | no variation                                           |                                     | text   |
| T705 | Statement of securities custody accounts                                  | no variation                                           |                                     | text   |

# 5.1. XML and PDF reports

In KID, the new reports can be found with the type specified in the above table. The content will be displayed by clicking on the given report type, the generated XML and/or PDF files, that can be opened from KID and exported.

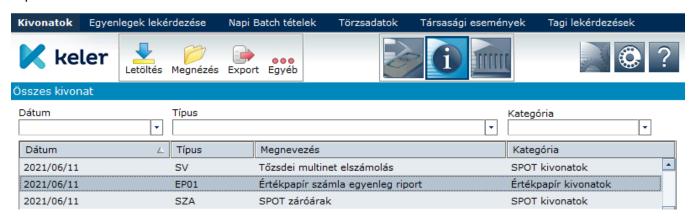

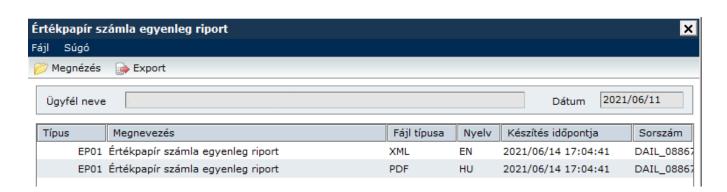

## 5.2. Ad-hoc report

The immediate (adhoc) report query interface is a new function, by which the client may initiate the generating of the given report, filtering for interval, account, ISIN depending on the report type. The format of

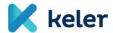

the generated reports complies with the above table. When sending the request, the KID receives a message on the acceptance or rejection of the request in admi.007 notice format, which can be found in Incoming messages. In case of successful request, the prepared report can be downloaded by querying the statement of the same day, as a result of which it will be available on the Statements page, in the structure complying with the day-end statements. Parallel with the introduction of this function, the Securities history menu ceases to exist.

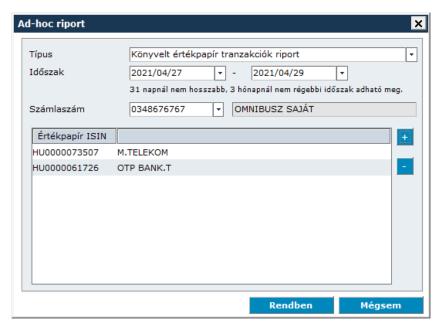

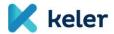

## 6. Other changes

#### 6.1. Subaccount operations

According to the requirements of the CSDR, the Central Depository shall ensure both the collective account separation and the individual client separation so that the clients could choose the proper separation level according to their needs. Accordingly, the securities account types can be as follows:

- i) own account of the party participating in the settlement system;
- ii) individual account of the client of the party participating in the settlement system;
- iii) collective account of the client of the party participating in the settlement system.

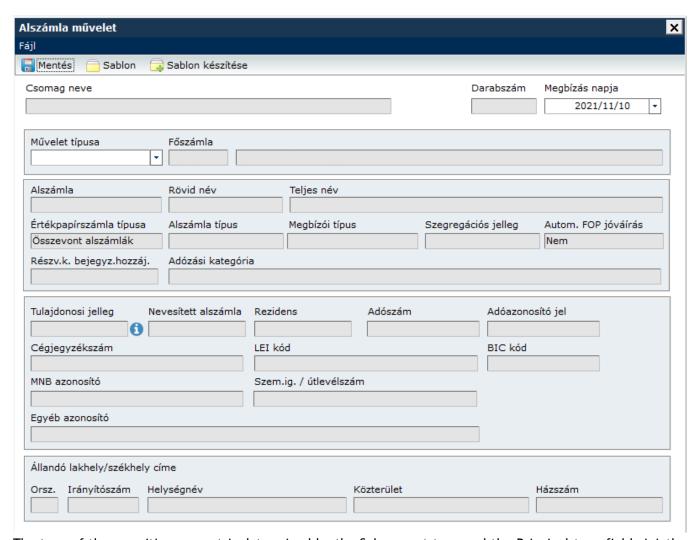

The type of the securities account is determined by the Subaccount type and the Principal type fields jointly. The subaccount type may be own, in this case the Principal type is not defined. If the subaccount type is agent, then the Principal type determines the type of the account (consolidated or individually separated). In addition to the already known fields, the managed data will also include the identification data of the account holder depending on the Holder type (private individual/legal entity).

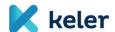

For displaying and exporting the active subaccounts of the Client, a new menu has been developed in the Information/Master data menu under the name Securities account master data.

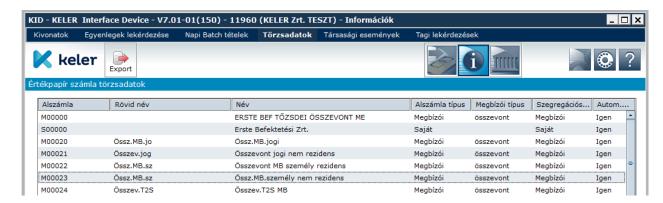

#### 6.2. Cross Border instruction

Similarly to the operation of other Securities settlement instructions, the Client reference field appears on the CB instruction page as well, which is automatically generated by KID or given by the Client individually, overwriting the generated value. This reference appears later on the pending and booked, and penalty reports.

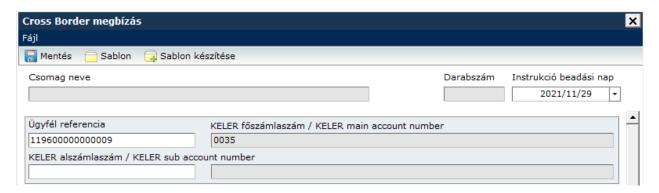

## 6.3. Collateral registry

With the launch of the KSDP, the blockings with MNB beneficiary will be removed from the Collateral system and will not appear on the Collateral statement and on the current KM position query. For the clients, the MNB blockings will only be available on the T521 statement, according to the current operation.

#### 6.4. Notices

KID will store all status and notification messages received from the settlement system in original ISO20022 standard form, and allow the individual or consolidated downloading of these messages.

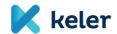

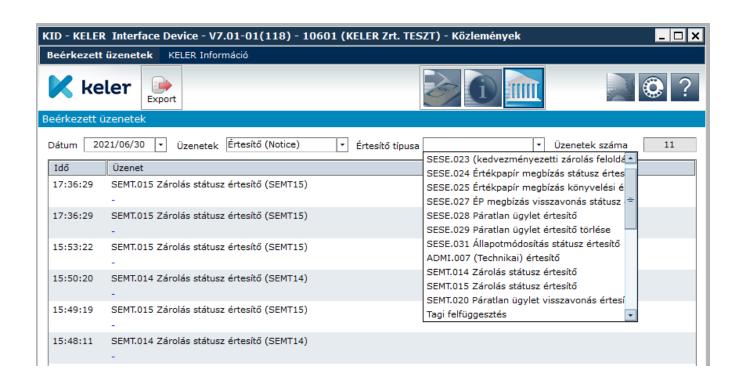